Xirrus Wi-Fi Inspector Crack With Registration Code (Latest)

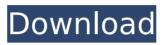

Xirrus Wi-Fi Inspector (Latest)

## Scan, identify and monitor nearby networks. Network Scanner will automatically find nearby networks and assign them a SSID name. Once a network is selected, the SSID name can be changed, saved to the clipboard or emailed to any recipient. Network Monitor: Monitor the IP

configuration of the selected network. The application will display the computer's MAC and IP address, gateway and subnet mask. In addition, it will display the status of the TCP, UDP and ICMP protocols. Filter Networks: Select to display only networks that meet your specified criteria. The criteria can be saved for later use or can be changed. Xirrus Wi-Fi **Inspector Publisher's** Description Scan, identify and monitor nearby networks. Network Scanner will automatically find nearby

networks and assign them a SSID name. Once a network is selected, the SSID name can be changed, saved to the clipboard or emailed to any recipient. Network Monitor: Monitor the IP configuration of the selected network. The application will display the computer's MAC and IP address, gateway and subnet mask. In addition, it will display the status of the TCP, UDP and ICMP protocols. Filter Networks: Select to display only networks that meet your specified criteria. The criteria

can be saved for later use or can be changed. How to install and unistall Xirrus Wi-Fi Inspector? Please follow the below steps to install and uninstall Xirrus Wi-Fi Inspector. Step 1: First, you have to launch this app. Step 2: Once Xirrus Wi-Fi Inspector is launched, you can begin using it. Step 3: You can use Wi-Fi Inspector to monitor Wi-Fi networks, find new networks nearby, and connect to them. Step 4: You need to select the Wi-Fi network that you want to monitor and identify it. Then,

you will be able to see the name of the network, its status, and details, such as SSID, encryption mode, the network security policy, etc. Step 5: You can sort and filter the list of monitored Wi-Fi networks. Step 6: If you want to add additional Wi-Fi networks to the list of monitored ones, you can use the "Add new network" button. Step 7: If you wish to remove a network from the list of the monitored networks, then just click on its name. Step 8:

123Downloader is a powerful application that enables you to download even the most recent versions of games and other software for free and without any limitations. The program will connect to any chosen server and even to several ones at the same time. You can choose the service, the game version and the piece you want to download. It all depends on your needs and preferences. 123Downloader consists of two parts. The first

part is the downloader, which manages the downloads, and the second part is the game manager, which is responsible for the real download process. Both parts of the program can be used separately or combined into one single, intelligent, service. Once the download is finished, 123Downloader will save the game files in the local directory. The folder where the game files are stored can be specified by the user. 123Downloader is one of the fastest programs, and the hard

drive will barely be full. The only disadvantage is the lack of an option to download more than one file at the same time. The best thing is that the program does not require admin rights. There are no additional fees and no additional installations. You only need to run the program when you need to download something from the internet. You will be thankful for that, because in most cases, you will not have to reinstall anything. 123Downloader is a universal application. In this

way you can download different types of files. It can download files of various types and of various size. The large number of different functions and features is the best side of the software, which impresses the user. The program is available for Windows operating systems. The developer is actively working on an expansion for the Android platform. **123Downloader Features:** 123MP3 Downloader is one of the best music downloaders that enable you to download

entire album, single or even individual song. It includes many enhanced features to make your download experience easy and fast. The program comes with a powerful download manager that will save you so much of your time. You can find many different types of files to download. They range from those in MP3 format to those in WinRar or RAR format. It will help you to download your favorite music in almost all possible manners. What to use this software for? If you are

interested to download a single song or an entire album, try to download music files in different formats. This music downloader will help you download music such as MP3, M4A, Ogg V b7e8fdf5c8 Xirrus Wi-Fi Inspector Crack+

What's New In Xirrus Wi-Fi Inspector?

Xirrus Wi-Fi Inspector is a simple and effective application for monitoring Wi-Fi networks. This utility allows you to display and discover Wi-Fi networks, test connection speed and quality, and even track and analyze their signal strength. The application runs as a service, periodically scans the current system for Wi-Fi networks, displays their details in a graph and list form.

Furthermore, you can search the applications and devices list and find networks that work in certain conditions. It is possible to select Wi-Fi networks by name or by the interface or location that you want to use (list, graph and radar). To add to its functionality, the program is able to track the signal strength of these networks. Finally, it is possible to perform connection, quality and speed tests. Xirrus Wi-Fi Inspector offers a good choice for both beginners and

experts. Screenshots Xirrus Wi-Fi Inspector System **Requirements Xirrus Wi-Fi** Inspector Operating System: Windows 10/8/7/Vista/XP Windows version: Varies CPU: 2.0 GHz or faster RAM: 512 MB or more HD: 1 GB or more Problem in Xirrus Wi-Fi Inspector Windows 10/8/7/Vista/XP Verify that all Windows Updates are installed. Otherwise the application may not perform at its full potential. Set all critical settings for compatibility and run the program as an

administrator to ensure that all necessary files can be safely created and accessed by the program. Verify that the network is connected and working properly. Ensure that your laptop or network adapter is currently configured to use a Wi-Fi connection. If all the tests are successful, try removing any system files related to the application and then restart your computer. If the problem still persists, try updating your registry. Using the registry editor, the Troubleshooting section for the

current key HKEY LOCAL MAC HINE\SOFTWARE\Xirrus (if not present then substitute Xirrus with Xirrus Wi-Fi Inspector) can be opened and manually checked to see if the right problem has been detected. If necessary, try adding the HKE Y LOCAL MACHINE\SOFTWARE \Xirrus section to the list. If there is an entry with a value of 1 or 2 under the HKEY LOCA L MACHINE\SOFTWARE\X

Adobe AIR 1.5 or later, installed on a computer. Windows Vista (64-bit) or Windows XP (32-bit), or newer, with the necessary administrative rights on a 64-bit computer. Mac OS X 10.7 or higher, or newer. Mac OS X (64-bit) requires an Intelbased Mac (Mac OS X 10.6 or higher) running on a Mac with at least 2 GB of RAM. Mac OS X 10.5 (Power PC) or earlier is not supported.

https://www.manchuela.wine/wp-content/uploads/2022/07/UGM\_Inventory\_System.pdf http://weedcottage.online/?p=95299

https://www.pickupevent.com/decor8-crack-download-win-mac/

https://serippyshop.com/fcs-extract-100907-crack-lifetime-activation-code-download-march-2022/

https://biodashofficial.com/idealsorter-2008-4-4-5-crack/

https://wakelet.com/wake/64DXb1d21oXztn7zuZa3Q

http://it-labx.ru/?p=60473

https://meeresmuell.de/wp-content/uploads/2022/07/Doppler\_Effect\_Model.pdf

https://kramart.com/wp-content/uploads/2022/07/arihlanc.pdf

https://www.theblender.it/spelling-test-practice-free-edition-0-102/

http://turismoaccesiblepr.org/?p=8608

https://makanty.net/wp-content/uploads/2022/07/BassChordsLite.pdf

https://designfils.eba.gov.tr/blog/index.php?entryid=83573

https://asylumtheatre.com/gonvisor-1-3-0-crack-with-registration-code-free-download/

https://www.eventfulplanning.com.au/system/files/webform/unidawn336.pdf

https://thevalleyvoice.ca/advert/web-cam-time-lapse-crack-free-download-for-windows-latest/

http://www.wellbeingactivity.com/2022/07/04/movie-joiner-crack-free-download-april-2022/

https://ctago.org/free-unrar-crack-lifetime-activation-code-free-download-3264bit-2022/

https://aprendeinhealth.com/blog/index.php?entryid=5834

http://shop.chatredanesh.ir/?p=52148